# Topic 6: Functions

What's a function?

How can we use functions to write better software?

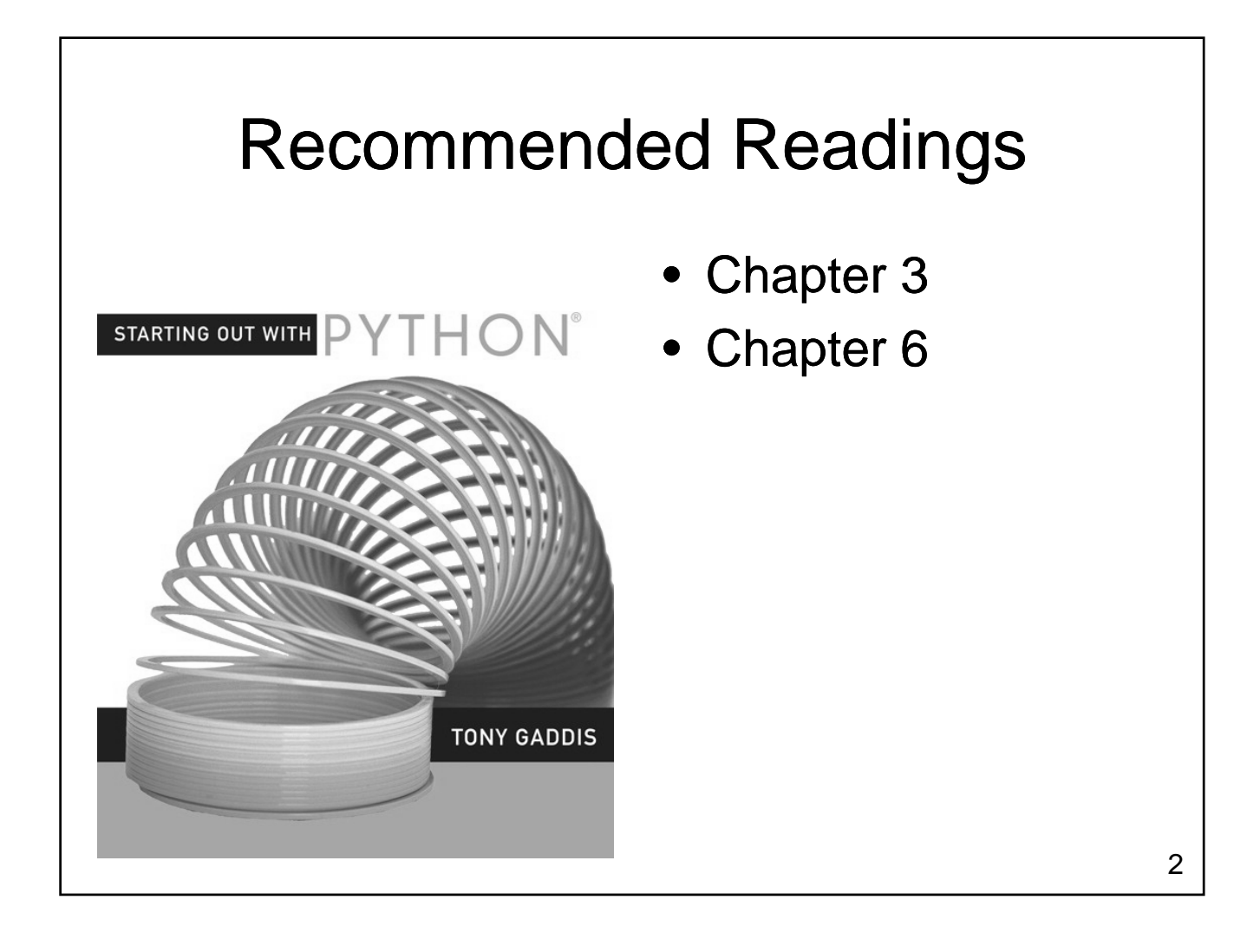

## What is a Function?

- What is a function?
	- A named set of statements
	- Perform some task
- Functions:
	- May take parameters
	- May return values
- What functions have you already used? What functions have you already

### **Motivation**

- Ideally, a function should
	- perform a clearly defined specific purpose
	- hide details from the caller
	- be sufficiently small to be easily understood
	- be well documented

# Defining a Function

- Creates a function for later use
	- The function does not execute until it is called
	- Function may be called many times (from different places) after it has been defined
- General form:
	- def functionName(parameters): statement(s)

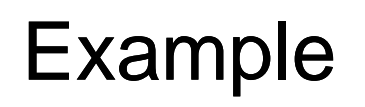

- Create a function that draws a music note
	- Head will be a solid oval, 20 pixels wide and 10 pixels high
	- Stem will be 50 pixels tall on the right side

# Calling Our Function

• A function does not execute when it is defined

– It must be called

• Execution for the entire program begins at the first statement outside of a function

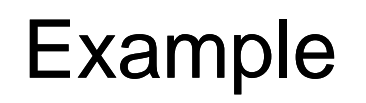

- What's the problem with our function?
- How do we fix it?

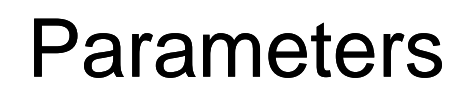

- Allow us to provide data to a function
	- Data is placed in brackets after the function name when the function is called
	- Parameter variables appear in brackets after the function name in the function definition
	- Values appear in parameter variables when the function executes
	- Parameters are positional

# Terminology

- Actual Parameter
	- The value placed in brackets after the function name when the function is called
- Formal Parameter
	- The name of the parameter variable in the function that is called

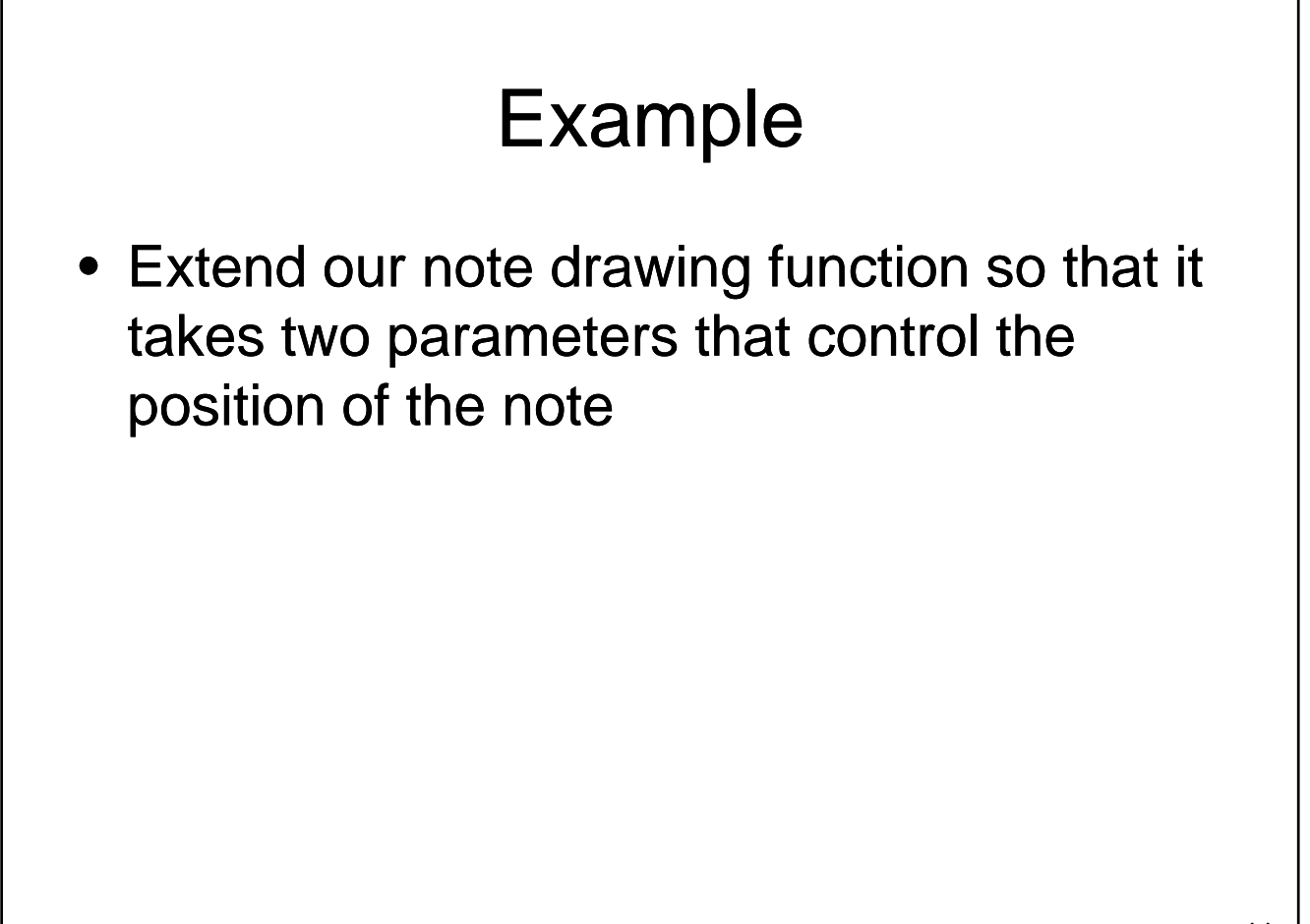

## Named Parameters

- Positional parameters assign values to parameter variables in the order that they occur
- Named parameters allow us to assign values in any order
	- Allow for optional parameters / default values Allow for optional parameters / default for some parameters
	- May still be used in a positional manner

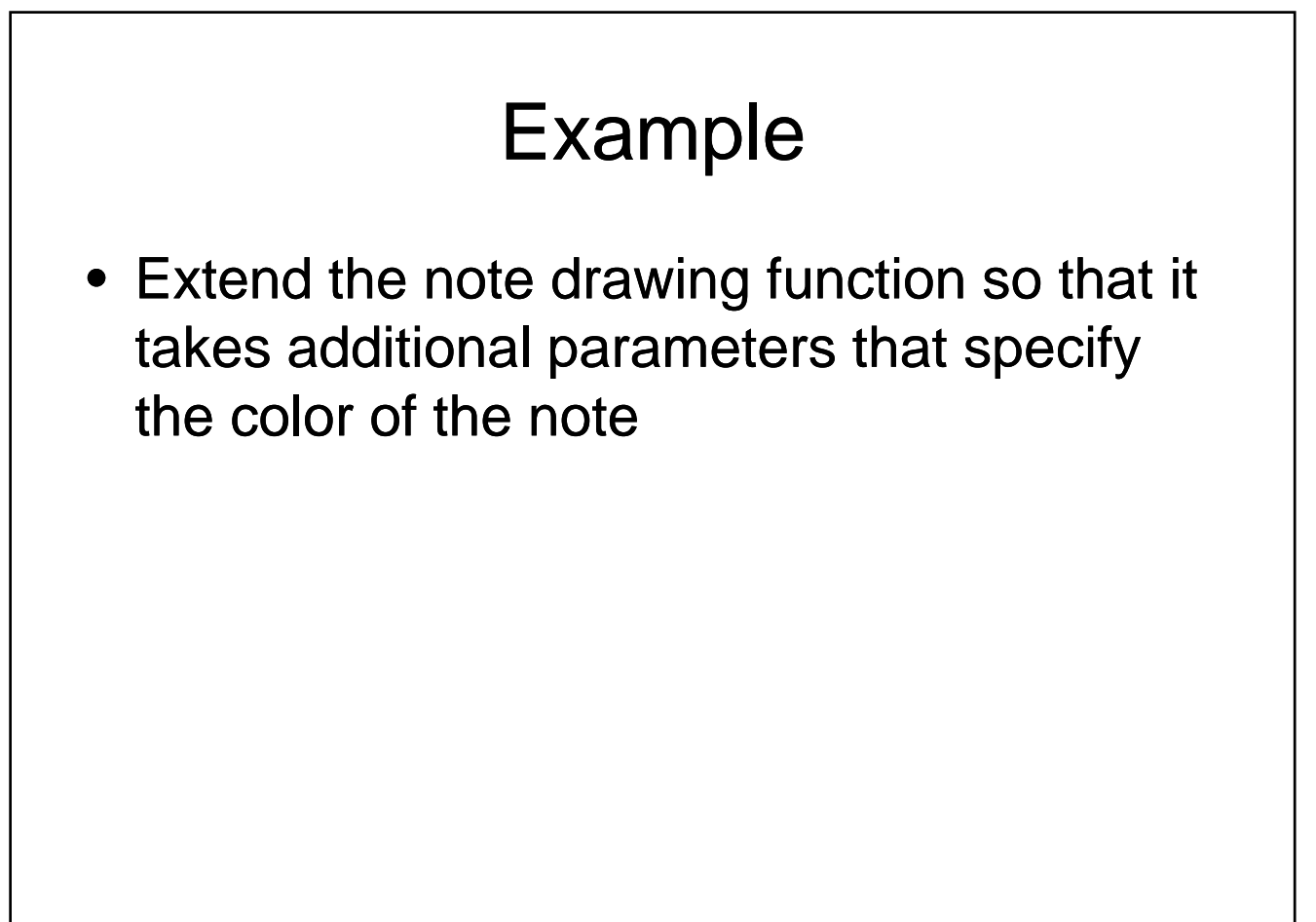

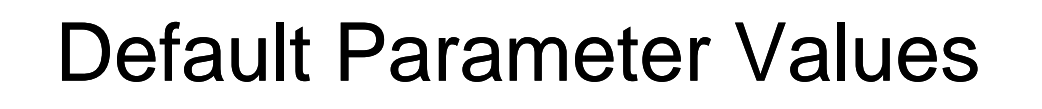

- Python permits default values for parameters
	- If the function call does not supply a value then the default is used
	- If the call includes a value for that parameter then the default value is overridden

# Functions can Call Functions

- Create a second function for drawing a note
	- Head will be a solid oval, 20 pixels wide and 10 pixels high
	- Stem will be 50 pixels tall on the left side
	- Flag will be a cubic curve

# Functions can Call Functions

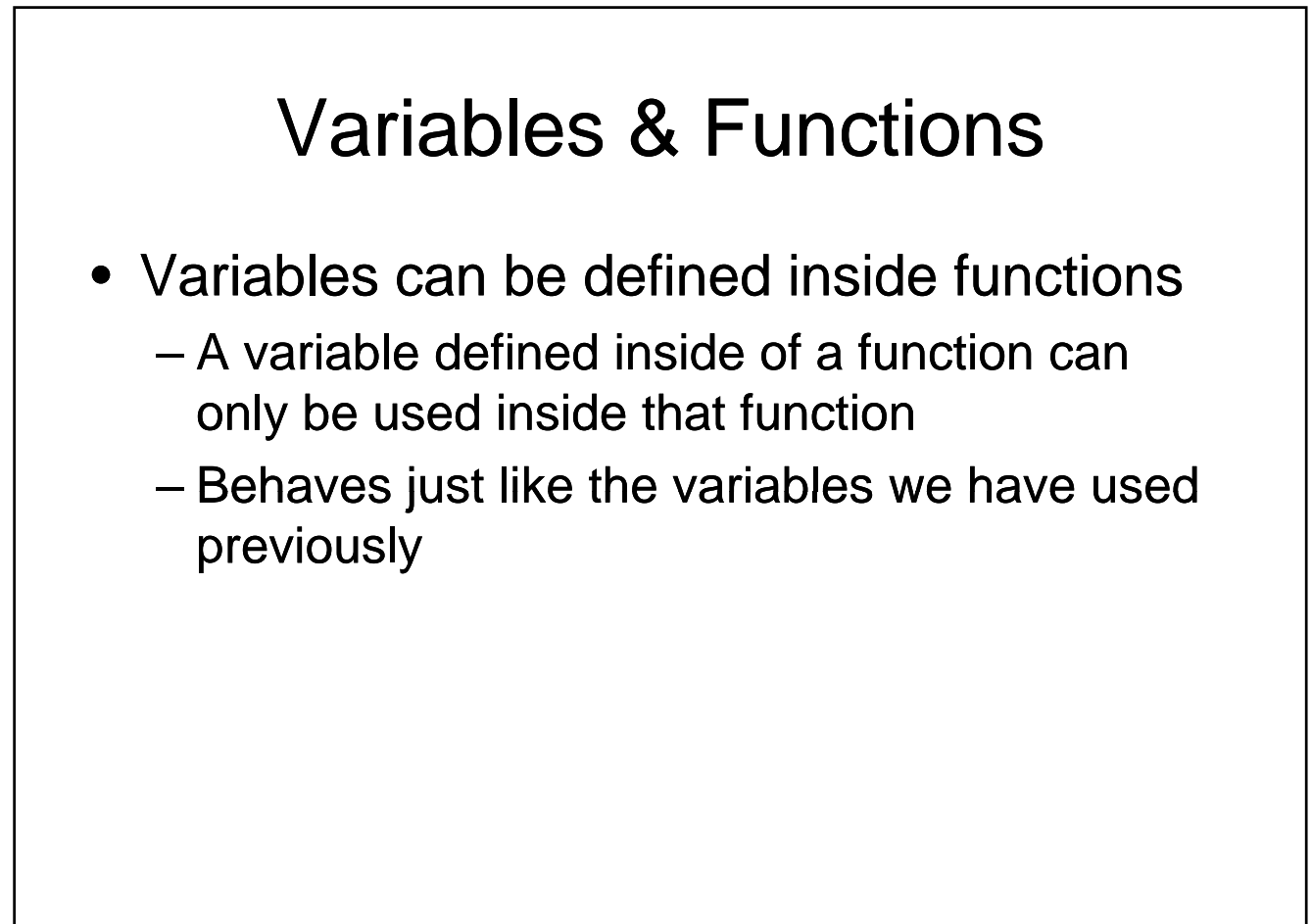

# Variables & Functions

- Variables can be defined outside of functions
	- Referred to as global variables
	- $-$  Can be read anywhere in the program after it is assigned a value
	- $-$  All of the constants we have created are global variables that we choose not to change
	- Use of global variables (other than as constants) is strongly discouraged

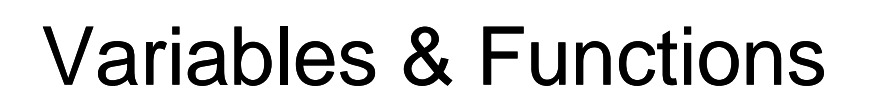

- Changing global variables
	- By default, an assignment statement inside of a function creates a new variable within that function
		- Even if a global variable with that name already exists
	- Want to change a global variable?
		- Include a global statement at the beginning of the function

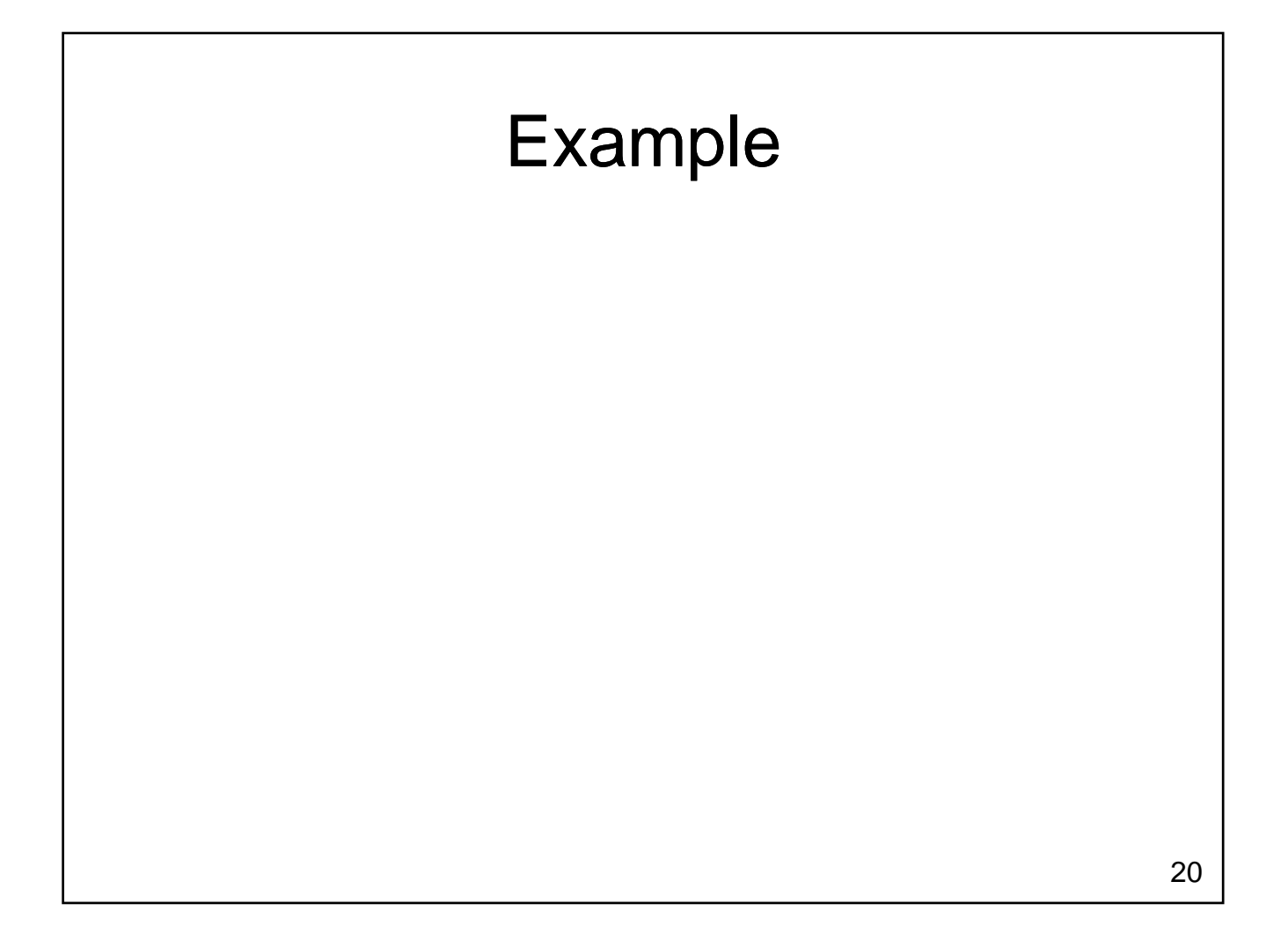

# Scope

- Scope determines the portion of a program where a name can be used
	- Impacts functions, variables, …
- Functions
	- Functions can't be called before they have been defined
	- Functions in other modules cannot be used until after the import statement for that module

# Scope

#### • Variables

- Cannot be read before they are given a value
- Can be used from the point where they are first assigned a value until the end of the function
- Variables created inside a function are destroyed when the function exits

### Parameter Variables

- Parameter variables hold values passed to a function from the calling scope
	- Parameter variables are normally read
	- $-$  It is also possible to store a new value into a parameter variable (don't usually do this!)
		- Value of the variable will change in the called function
		- For the types we have used so far, the value will **not** change in the main program

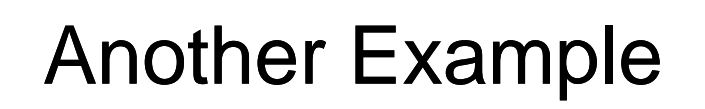

- Create a function called readInteger
	- requires two parameters
		- The lowest permitted value
		- The highest permitted value
	- returns one result
		- The value entered by the user between lowest (inclusive) and highest (inclusive)
	- readInteger will ensure that the value returned is within the specified range
	- Use this function to improve the number game

2/17/2010

# Another Example

# Why Functions are Useful

- Facilitate Code Reuse
	- Write once, use many times
- Reduce Complexity
	- $-$  Low level details are hidden
	- Programmer can concentrate on higher level problems
- Ease Maintenance Ease
	- Bugs only need to be corrected once
	- Functions can be tested separately

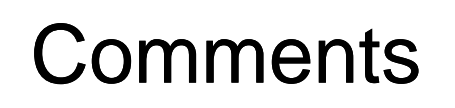

- Every function should begin with a comment
	- Describe the action taken by the function
	- $-$  Describe the parameters that need to be provided
	- $-$  Describe the value returned by the function

#### Preconditions / Postconditions • Function comments may also describe – Preconditions: • Conditions that must be true before the function executes • If any precondition is not met, the function may not behave correctly – Postconditions: • Conditions that are guaranteed to be true after the 28 function executes • If the function doesn't make a post-condition true then the function contains a bug that must be fixed

# Returning Multiple Values

- What if we need to return more than one value from a function?
	- Comma separated list of values in return statement
	- Comma separated list of variables to the left of the equals sign

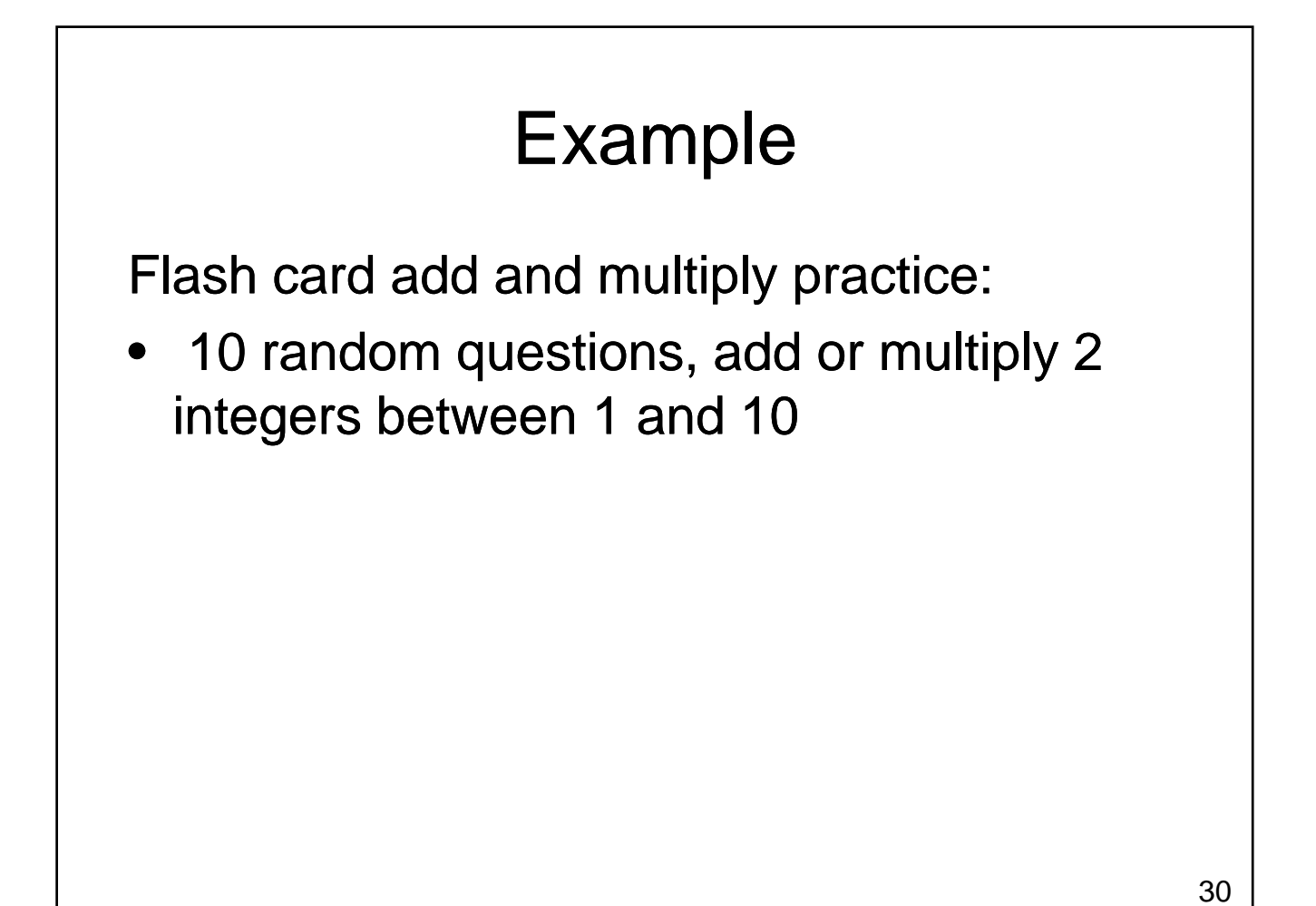

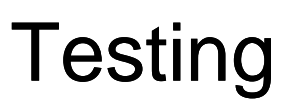

- Test each function you write individually
	- Errors are easier to find
		- Generally only need to look inside the function being tested
	- Only use the function in the rest of your program once you have tested it thoroughly

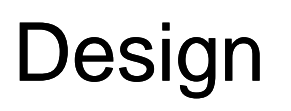

- How do functions relate to top down design?
	- Use top down design to break the problem into smaller pieces
	- Each smaller piece is a good candidate for a function
	- Look at each function
		- Is it too big?
		- Does it contain repeated code?
		- Should it call other functions?

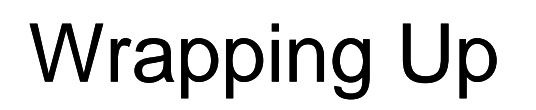

#### • Functions

- A named group of statements that perform a task
- Allow us to break our program into separate units that each have a specific purpose
- Ease program creation and debugging

# Where Are We Going?

- Now that we can write larger programs we want to be able to manage more data
	- How do we read and write values in files?
	- $-$  How can we work with many values at the same time in a reasonable way?